## Process Simulation with ASPEN PLUS

### CHE654 Course Notes

## Section 4: Rigorous Distillation

## RADFRAC

These course materials are applicable to Version 8.4 of ASPEN PLUS

ASPEN PLUS<sup>TM</sup> is a trademark of Aspen Technology, Inc., Burlington, MA, U.S.A.

1

2

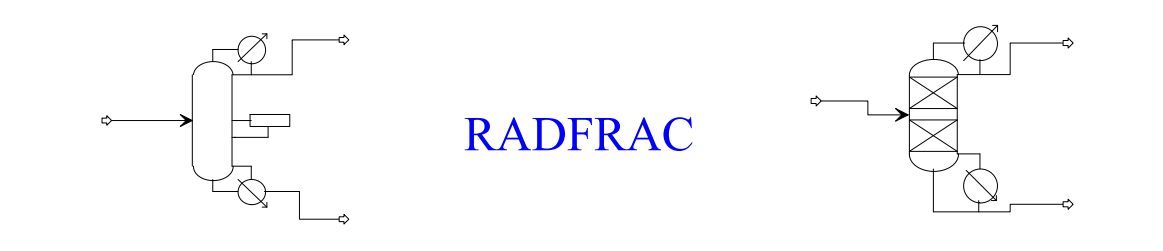

Rigorous Rating and Design

Multistage Fractionation Model

### RAFRAC: Rigorous Multistage Separation

### $\Box$  A rigorous model for the simulation of:

- Ordinary distillation
- Absorption and stripping
- Extractive and azeotropic distillation
- Equilibrium or rate-controlled reactive distillation

### **Calculation options**

- Two-phase (V-L)
- Three-phase (V-L-L)

### **O** Configuration

- Any number of feeds
- Any number of side-draws
- Any number of heaters (or heat streams)
- Any number of decanters or pumparounds

### RADFRAC Schematic Diagram

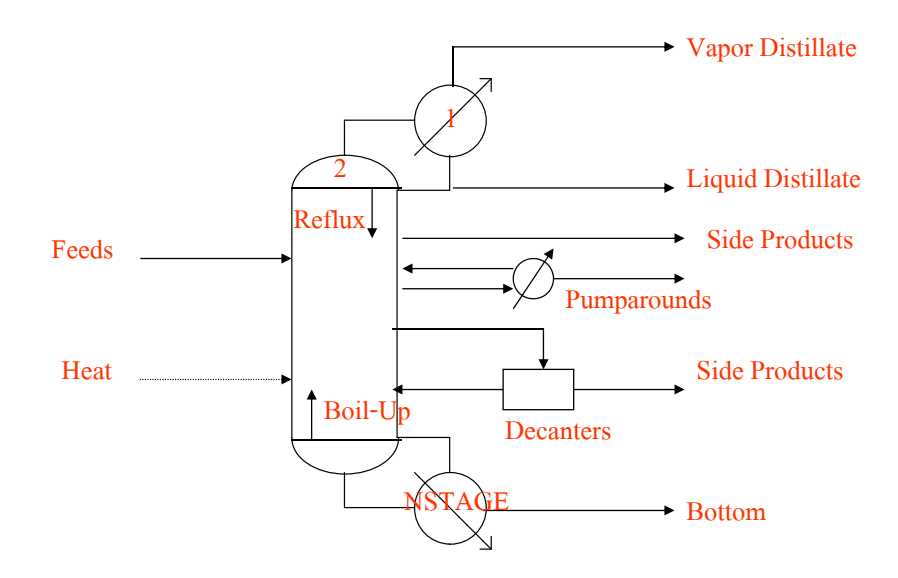

3

### RADFRAC: 2-Phase Rating Mode

### $\Box$  Basic input specifications

- 1. Configuration
	- Number of stages (theoretical)
	- Condenser type (Total, Partial-Vapor, Partial-Vapor-Liquid, or None)
	- Reboiler type (Kettle, Thermosyphon, or None)
	- 2 column operating parameters from:
		- Distillate rate, bottom rate, reflux rate, boil-up rate, reflux ratio, boil up ratio, distillate to feed ratio, bottoms to feed ratio, condenser duty, reboiler duty

5

6

– Some combinations are not allowed.

### RADFRAC: 2-Phase Rating Mode (Cont'd)

- 2. Feed and Product Streams Specifications
	- Feed tray location
	- Product tray locations and flow rates (for side-draws)

#### 3. Pressure Profile

- Specify top stage pressure and pressure drop across each tray, or
- Specify tray-by-tray pressure profile, or
- Specify pressure section by section

### RADFRAC: 2-Phase Rating Mode (Cont'd)

- 4. Condenser Specification
	- Condenser temperature or distillate vapor fraction, if condenser type is Partial-Vapor-Liquid

7

8

• Subcooling temperature or degree of subcooling for liquid distillate and reflux

The default is saturated liquid distillate and saturated reflux.

Example of a RADFRAC column in 2-phase rating mode

– Separation of hydrocarbons: same process as that in the DISTL example except the DISTL module is replaced by a RADFRAC module

### RADFRAC Example: Separation of Hydrocarbons

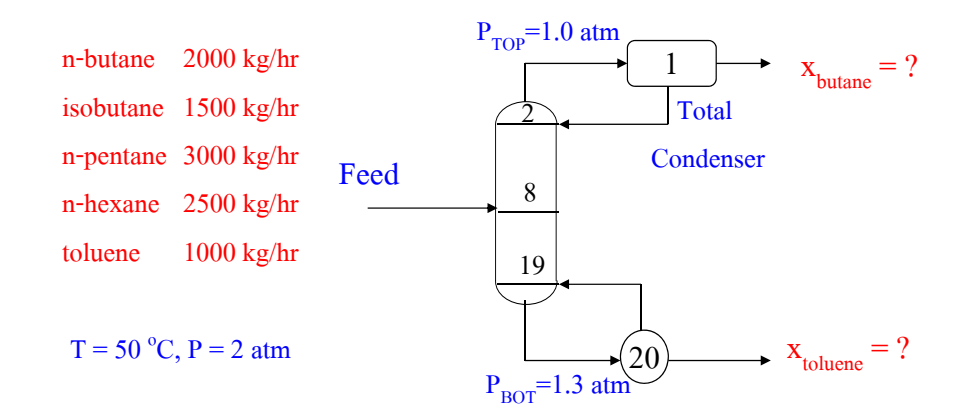

 $\Box$  RR = 1.5, Distillate/Feed = 0.4

 $\Box$  IDEAL method is used.

# RADFRAC Configuration Tab

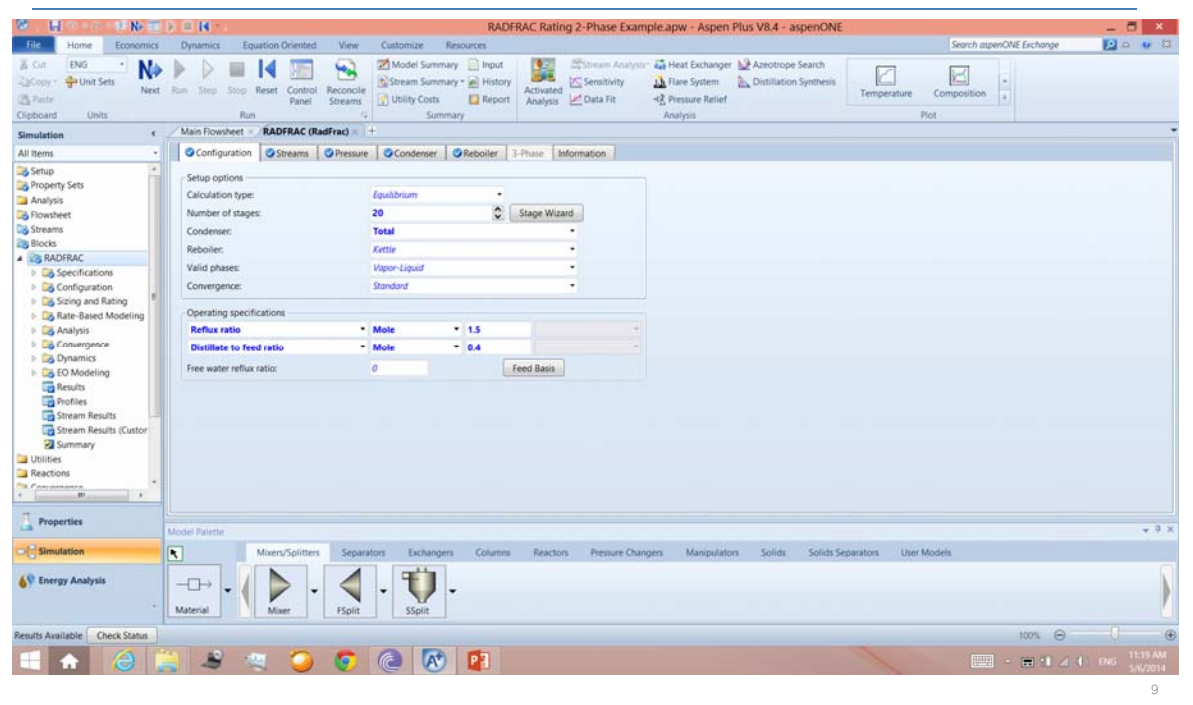

# RADFRAC Stream Tab

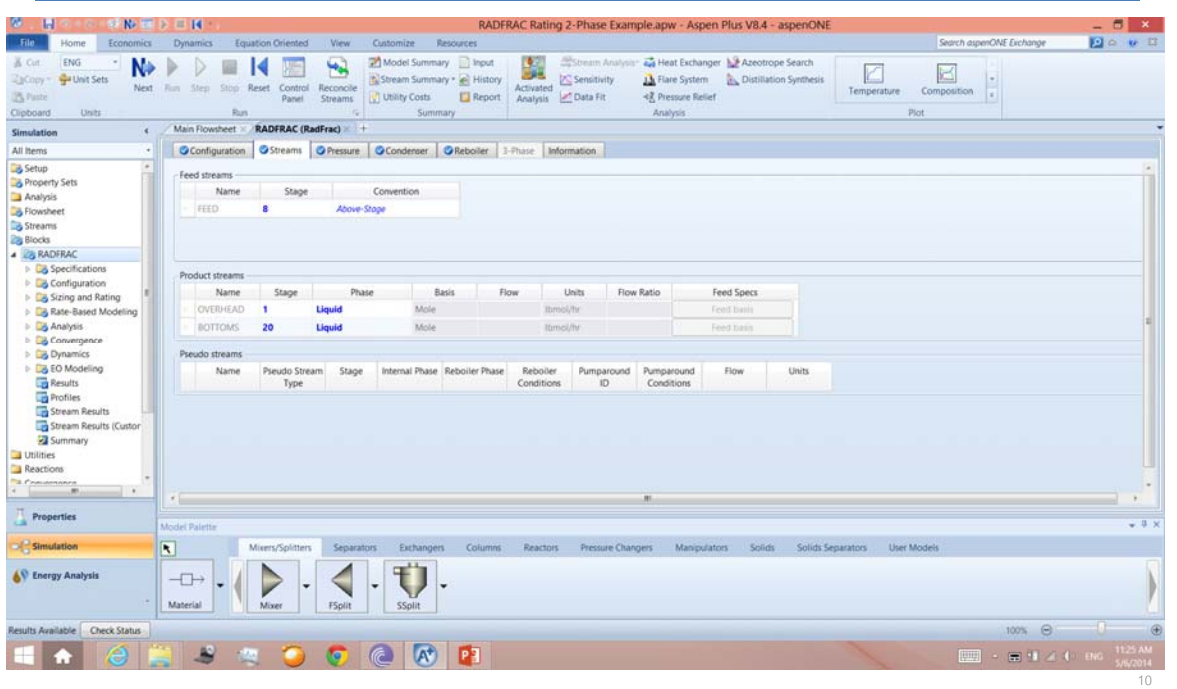

## RADFRAC Pressure Tab

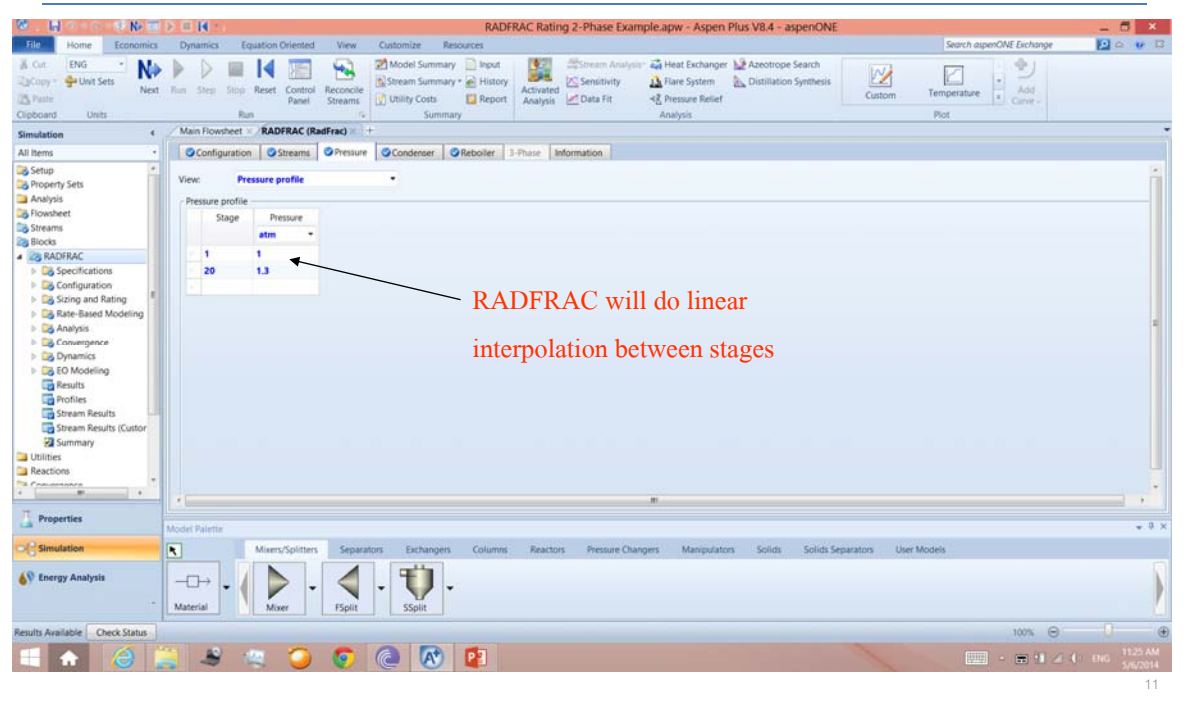

## RADFRAC Condenser Tab

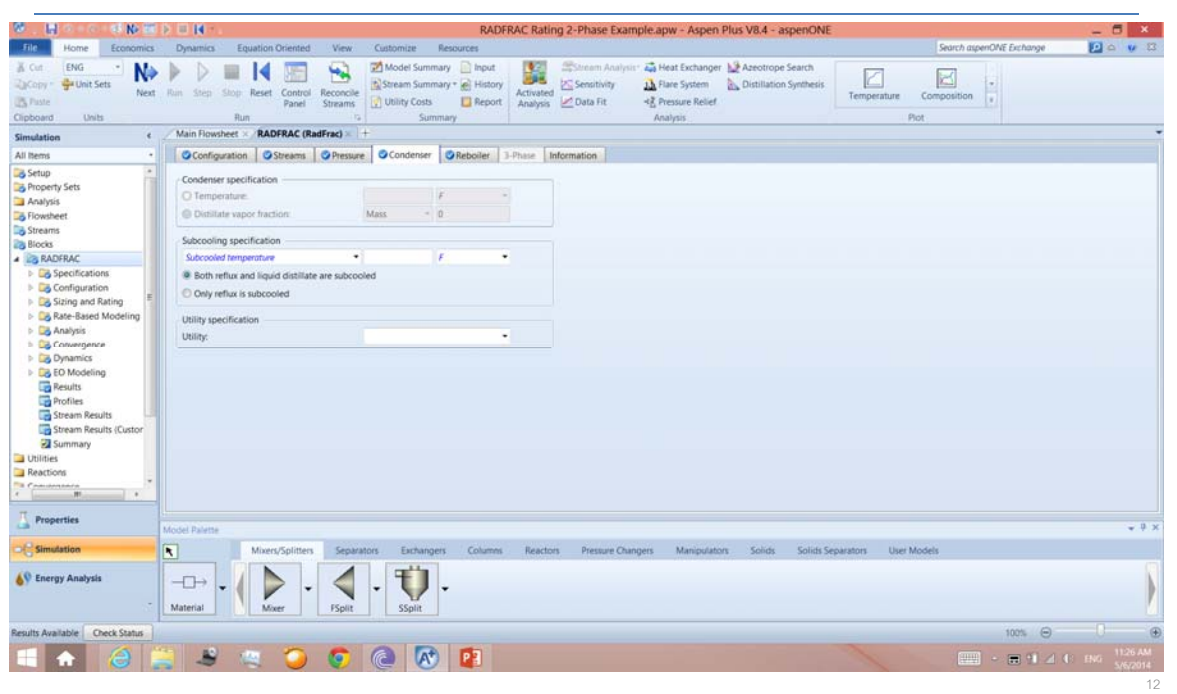

### Comparing DISTL with RADFRAC Results

DISTL Results:

 $x<sub>butane</sub> = 0.998 (mass) overhead$  $x_{\text{toluene}} = 0.149 \text{ (mass)}$  bottoms  $T_{TOP}$  = 20.8 °F,  $T_{BOTTOM}$  = 127.9 °F  $Q_{\text{TOP}}$  = -2.99 MMBtu/hr,  $Q_{\text{BOTTOM}}$  = 1.26 MMBtu/hr

**RADFRAC Results:** 

 $x<sub>butane</sub> = 0.993$  (mass) overhead  $x_{\text{toluene}} = 0.149 \text{ (mass) }$ bottoms  $T_{\text{TOP}} = 20.9 \text{ °F}, T_{\text{BOTTON}} = 127.4 \text{ °F}$  $Q<sub>TOP</sub> = -2.97 MMBtu/hr, Q<sub>BOTTOM</sub> = 1.24 MMBtu/hr$ 

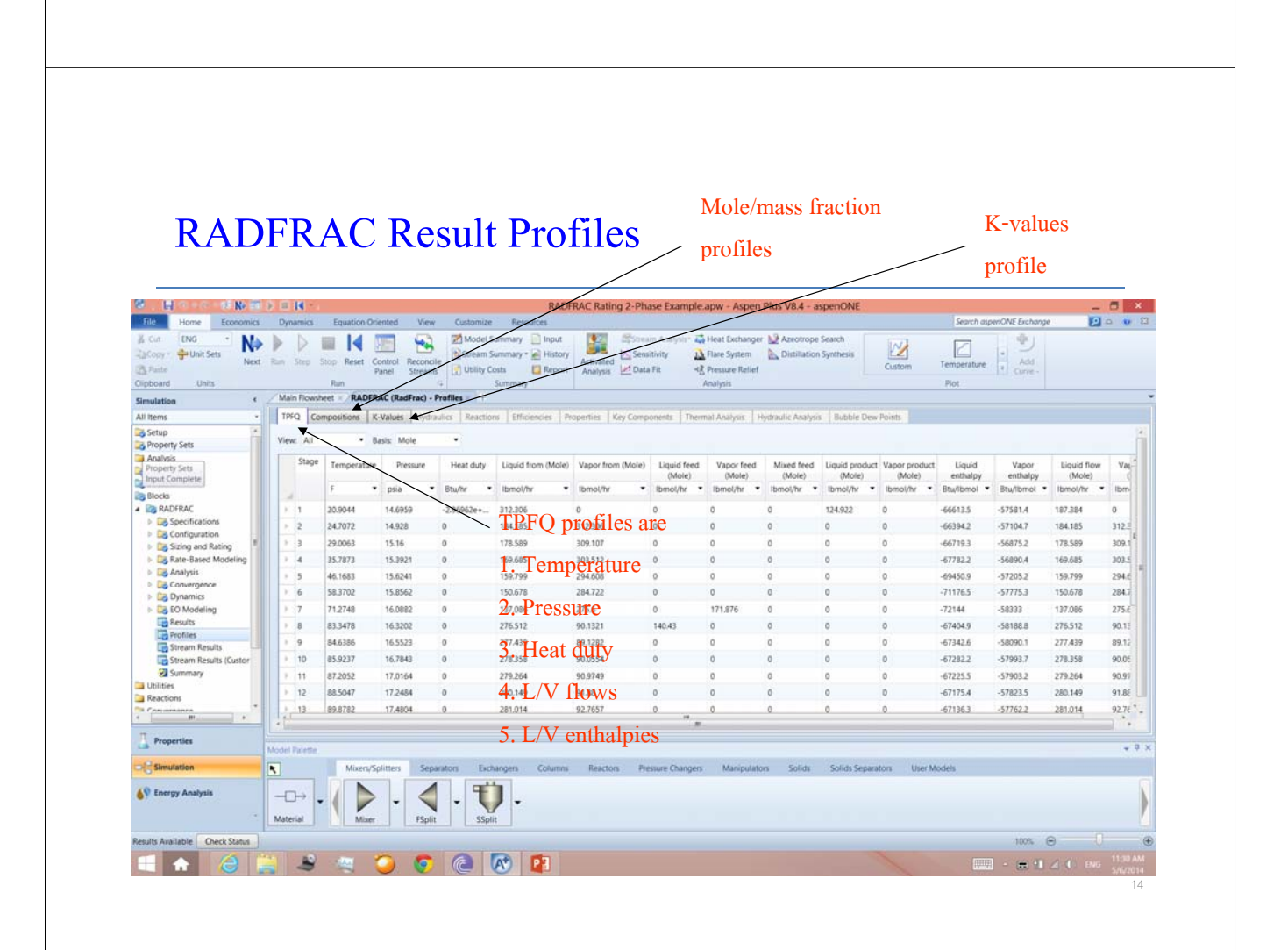

## RADFRAC Result Profiles

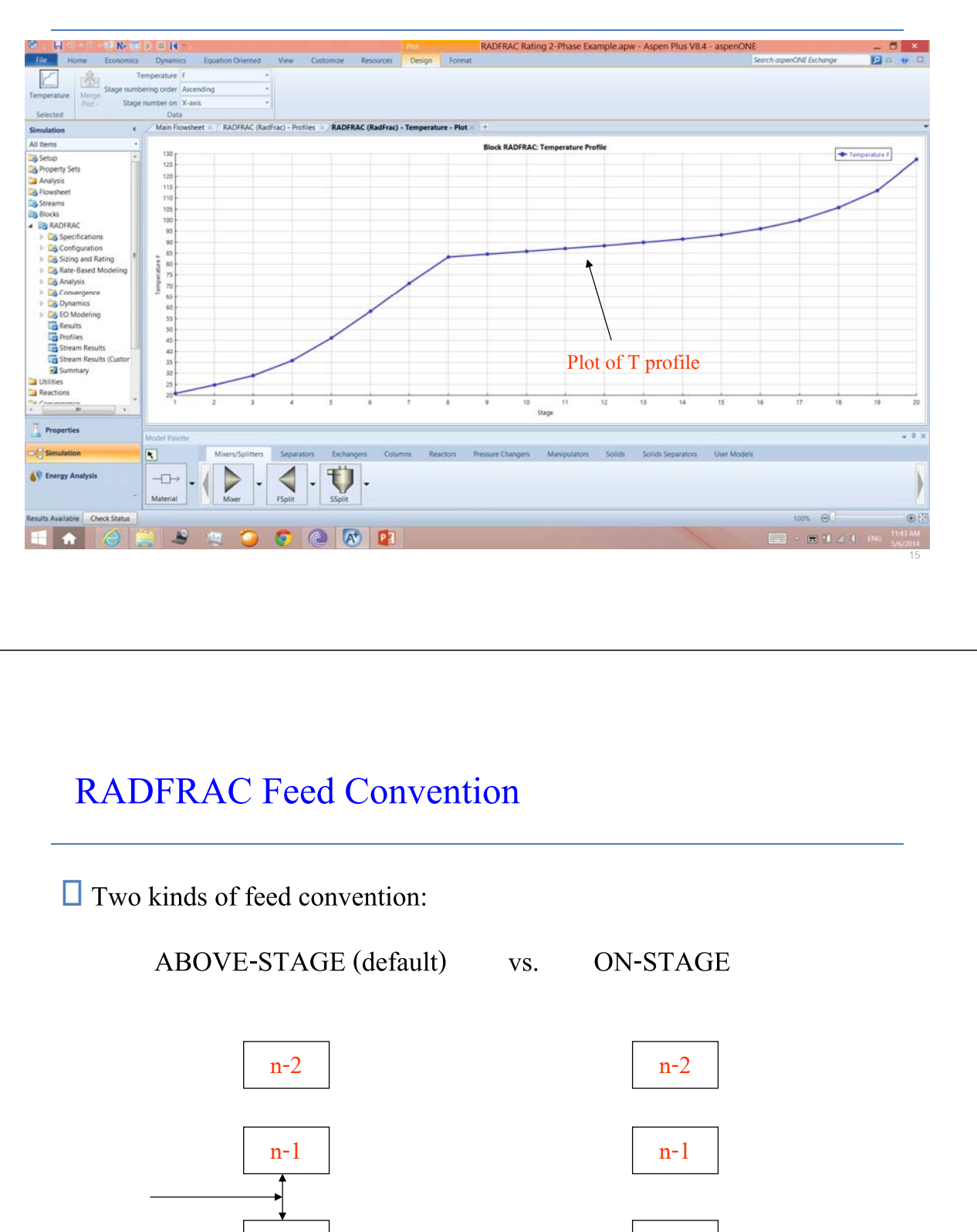

 $n+1$ 

 $\mathbf{m}$ 

 $n+1$ 

n

## RADFRAC Feed Convention (Cont'd)

 $\Box$  Column with a gas feed to the bottom

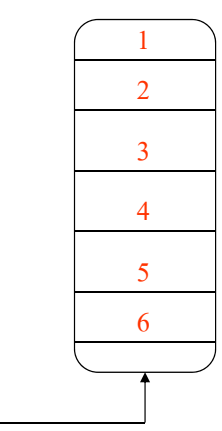

If Feed convention = ABOVE-STAGE, specify which tray location?

If Feed convention = ON-STAGE, specify which tray location?

## RADFRAC Feed Convention (Cont'd)

 $\Box$  When a column is large with many trays, both feed conventions give similar results.

 $\Box$  However, ON-STAGE feed convention is preferred when the feed is known to be one-phase.

 $\square$  Save flash calculations

 $\Box$  Avoid flash problems with supercritical systems

### More Tips about Column Specifications

Boil-up ratio and reflux ratio should never be set to zero

 $\Box$  For columns with no condenser, set Condenser = None in the

Configuration tab.

 $\Box$  For columns with no reboiler, set Reboiler = None

 $\Box$  When noncondensable gases are present in the column feed:

– A partial condenser should be specified.

– The value for Distillate Vapor Fraction in Condenser tab should be entered such that it takes out all the gases in the vapor distillate.

### More Tips about Column Specifications

 $\Box$  Flow rate specifications are in general preferred over duty specifications, especially for wide-boiling systems.

 $\Box$  Use of distillate to feed or bottom to feed ratios:

- Convenient specification when feed flow is not known
- Provides an easier means of supplying initial guess and lower/upper limits for distillate/bottoms flow rate

### Some Examples of Column Specifications

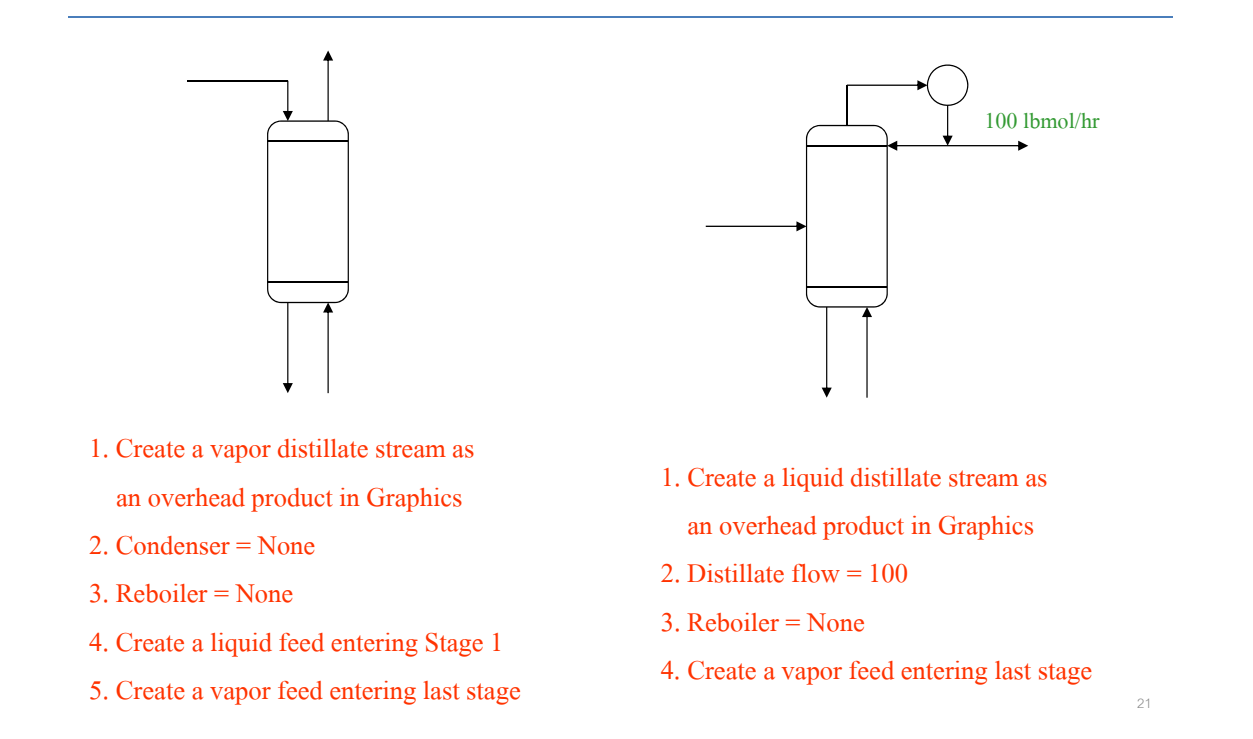

### Some More Examples

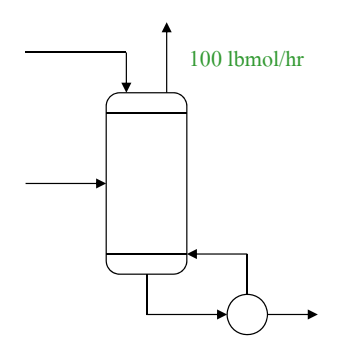

- 1. Create a vapor distillate stream as an overhead product in Graphics
- 2. Condenser = None
- 3. Distillate flow = 100
- 4. Create a liquid feed entering Stage 1

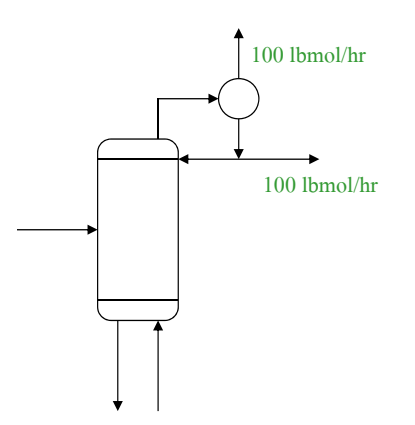

- 1. Create a liquid distillate stream and a vapor distillate as overhead products in Graphics
- 2. Distillate flow = 200
- 3. Condenser = Partial-Vapor-Liquid
- 4. Reboiler = None
- 5. Distillate vapor fraction = 0.5

### RADFRAC Convergence

A convergence scheme must be specified to solve RADFRAC

– Specified in the Configuration tab and Convergence folder of RADFRAC

(defaults are present)

– Consists of 2 major parts:

- 1. Underlying convergence algorithm
- 2. Initialization method (for T and x-y initial-guess profiles)

### RADFRAC Convergence (Cont'd)

Available schemes are:

- Standard (default)
	- Uses the Standard algorithm which implements the inside-out algorithm developed by

Dr. Joseph Boston of Aspen Technology

- Initialization method is Standard too.
- Should always be tried first
- Strongly Non-ideal Liquid
	- Uses the Nonideal algorithm, and the initialization method is Standard
	- Recommended for highly nonideal 2-phase columns in which slow convergence is encountered using the Standard algorithm

### RADFRAC Convergence (Cont'd)

#### – Petroleum/Wide-boiling

- Uses the Sum-Rates algorithm, and the initialization method is Standard
- Recommended for petroleum/petrochemical applications involving wide-boiling mixtures and many components and design-specs

#### – Azeotropic

- Uses the Newton algorithm, and the initialization method is Azeotropic
- Recommended for 2-phase azeotropic distillation columns, such as ethanol dehydration using benzene as the entrainer

#### – Cryogenic

- Uses the Standard algorithm, but the initialization method is Cryogenic
- Recommended for cryogenic applications such as air separation

### RADFRAC Convergence (Cont'd)

#### – Custom

- Customized by users
- User can mix/match algorithm and initialization method in the Basic sheet of the

Convergence folder.

- For example, specify to use the Standard algorithm and Azeotropic as the initialization method.
- Should only be used by advanced users

### RADFRAC Standard Initialization Strategy

- $\Box$  Combines all the feeds into one composite stream
- $\Box$  Performs a flash calculation on this composite stream to obtain a vapor and a liquid composition
- $\Box$  Uses this V/L composition for all trays as the initial guess
- $\Box$  Performs a bubble-point calculation and a dew-point calculation of the composite feed

27

28

- $T_{\text{TOP}} = T_{\text{BUBBLE}}$ , and  $T_{\text{BOTTOM}} = T_{\text{DEW}}$  are used as initial guesses
- $\Box$  The temperature estimates for all trays in between are linearly interpolated between  $T_{\text{BURBLE}}$  and  $T_{\text{DEW}}$ .

### Initial Estimates

 $\Box$  3 kinds of estimates users can enter as initial guesses:

- $-$  T, x-y, and V/L
- Specified via the Estimates folder

 $\Box$  Guidelines for estimates:

- Estimates for temperature and compositions are generally not required.
- Temperature estimates should be supplied for absorber/stripper columns, overriding the default estimates.
- Liquid and vapor flow estimates may be needed for absorber/stripper columns.
- Composition estimates may be necessary for some highly nonideal systems or extremely wide-boiling systems.

### RADFRAC: 2-Phase Design Mode

- $\Box$  RADFRAC has a built-in design mode (equivalent to an external design-spec).
- Allowed design specifications include:
	- Purity of any stream (mass and mole fractions, etc.)
	- Recovery of any group of components in any product stream
	- Flow of any group of components in a product or internal stream
	- Flow ratio of any group of components in any internal stream to any other internal stream or product stream
	- Temperature of any stage

### RADFRAC: 2-Phase Design Mode (Cont'd)

- Property value, difference, and ratio for any internal or product stream
- Distillate flow
- Bottoms flow
- Reflux flow
- Boilup rate
- Reflux ratio
- Boilup ratio
- Condenser duty
- Reboiler duty

### RADFRAC: 2-Phase Design Mode (Cont'd)

 $\Box$  For each design target, there should be a corresponding manipulated variable.

 $\Box$  Valid manipulated variables are those whose values were specified in the RADFRAC block

- Examples: Reflux ratio, distillate flow, and feed rate
- The specified values are treated as initial guesses

 $\Box$  Use Vary folder to specify the manipulated variables

 $\Box$  Use Design Specs folder to specify the desired design values

### RADFRAC Design-Mode Example

- □ Example of Separation of Hydrocarbons Revisited
- $\Box$  Recall that  $\mathbf{x}_{\text{Butane}} = 0.993$  (mass fraction) in overhead
- $\square$  Suppose our desired product purity is 0.999.
- $\Box$  Impose an internal design-spec to achieve this target.
- $\Box$  Question: what column parameters can we adjust?
	- Reflux flow?
	- Reflux ratio?
	- Distillate flow?
	- Condenser duty?
	- Distillate to feed ratio?

### RADFRAC Design-Mode Example (Cont'd)

 $\square$  Say we adjust the reflux ratio. Note that the specified value of 1.50 becomes an initial guess in RADFRAC's design-spec.

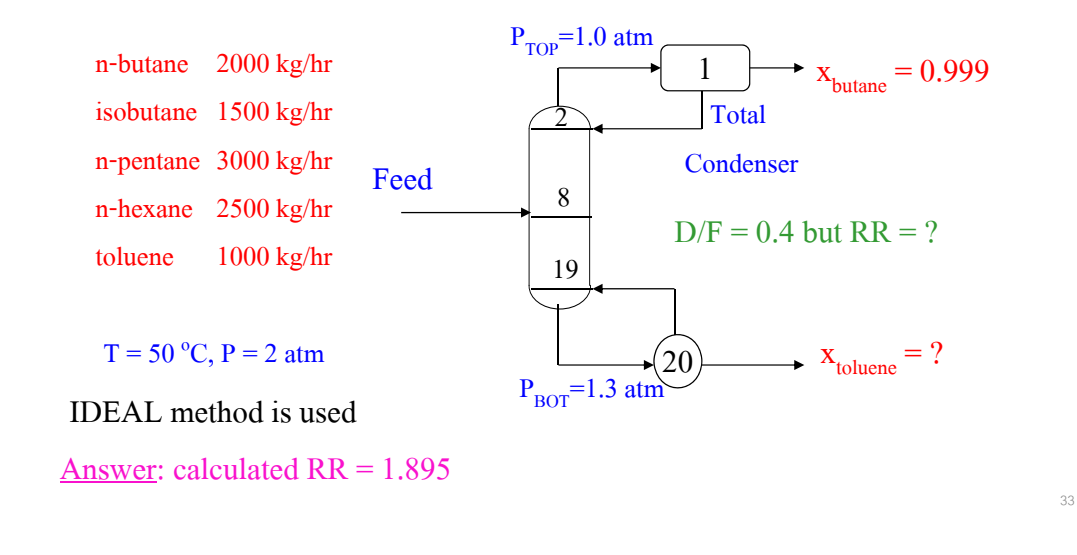

## Manipulated Variable is Reflux Ratio

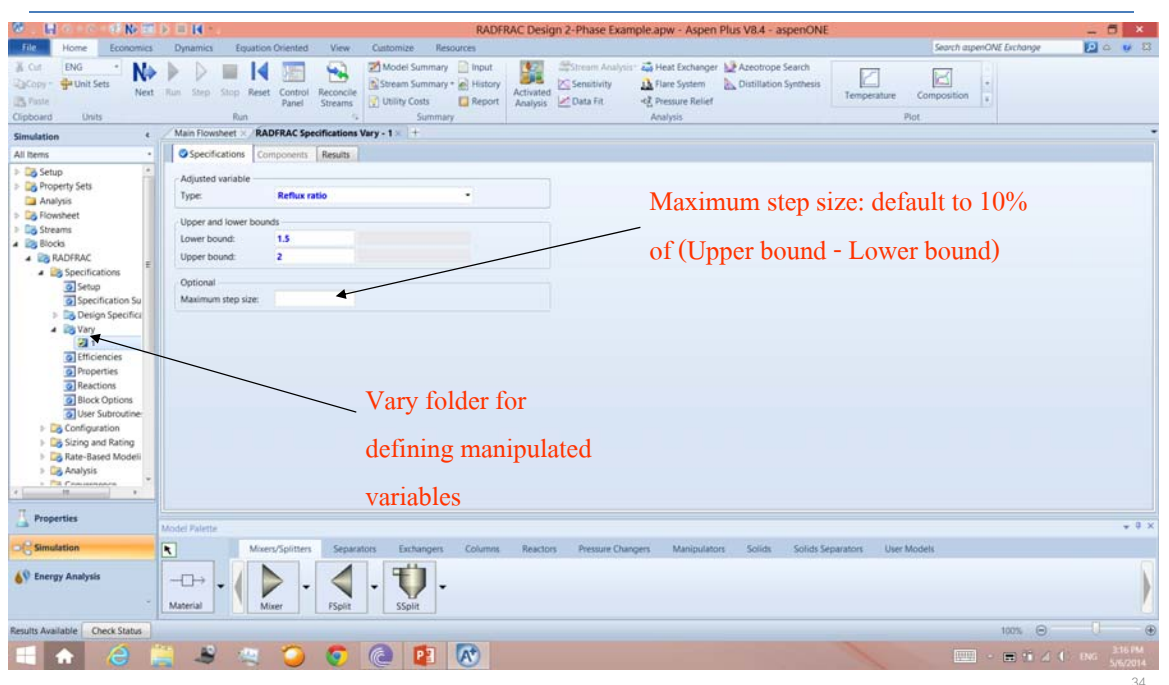

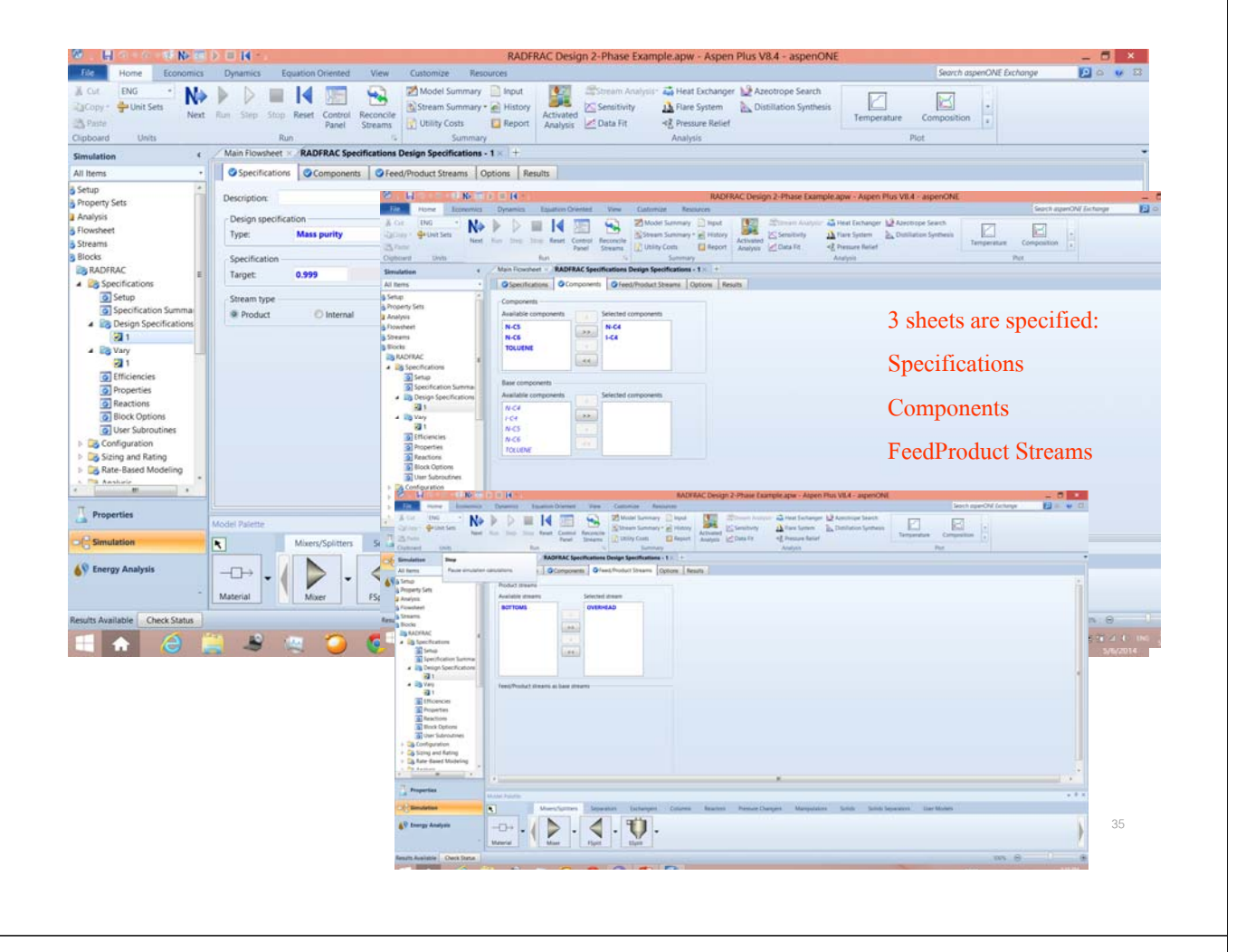

## RADFRAC: 3-Phase Calculation Options

 $\Box$  Valid phases in the Configuration tab:

- Vapor-Liquid (default)
	- 2-phase calculations
- Vapor-Liquid-Liquid
	- 3 phases (vapor and 2 liquid phases) are considered in column calculations.
	- No assumptions are made about the nature of the two liquid phases.
	- Decanters may be associated with any stage.

### RADFRAC: 3-Phase Calculation Options (Cont'd)

#### – Vapor-Liquid-FreeWaterCondenser

• 3 phases (vapor, organic, and free water) are considered in condenser calculations.

- Free water may be decanted from the condenser.
- Vapor-Liquid-FreeWaterAnyStage
	- 3 phases (vapor, organic, and free water) are considered in column calculations

(i.e. on all stages).

• Decanters may be associated with any stage.

### RADFRAC 3-Phase Example: **n**-Butanol-Water Separation

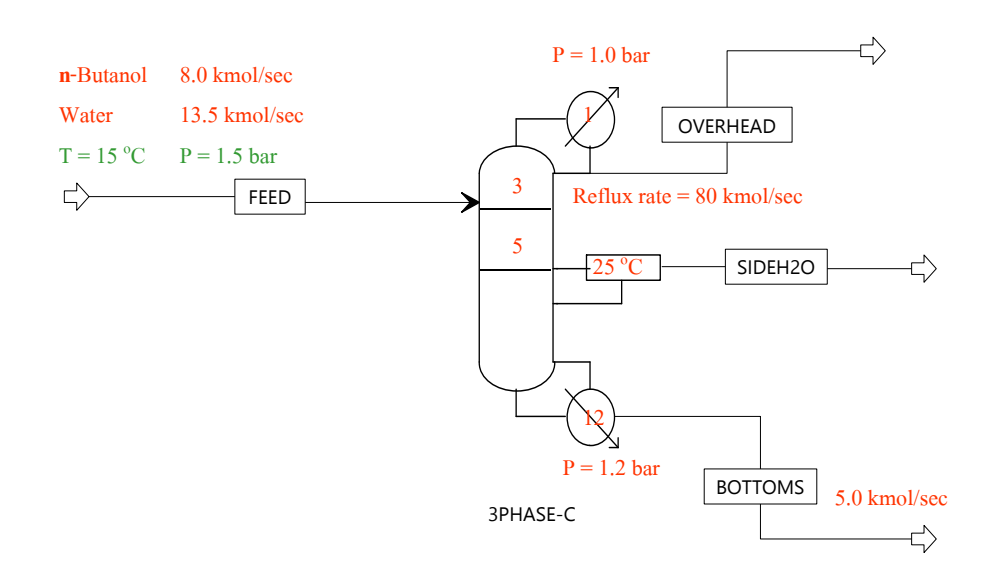

### Input Data of **n**-Butanol-Water Separation Column

 $\Box$  Use the following data to simulate the 3-phase column:

- Specify water as the key component in liquid phase 2
- Stage 5 decanter is fixed at 25  $\degree$  C
- Water phase is decanted completely
- Butanol loss in the sidedraw will be limited to 2 percent (mole)

• Return 99% of liquid phase 1 in the decanter back to the column (estimate)

39

- Check all stages in the column for 2 liquid phases
- Property calculations
	- Column UNIFAC
	- Decanter UNIF-LL

### Configuration Tab of 3-Phase RADFRAC

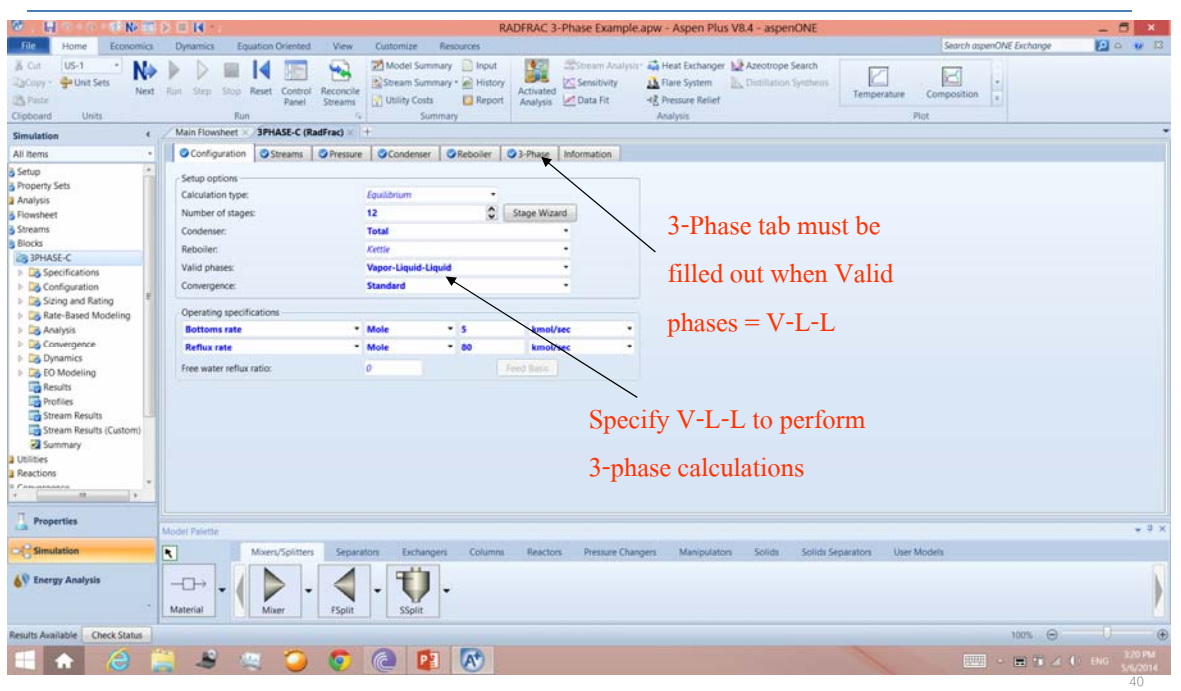

## Streams Tab in 3-Phase RADFRAC

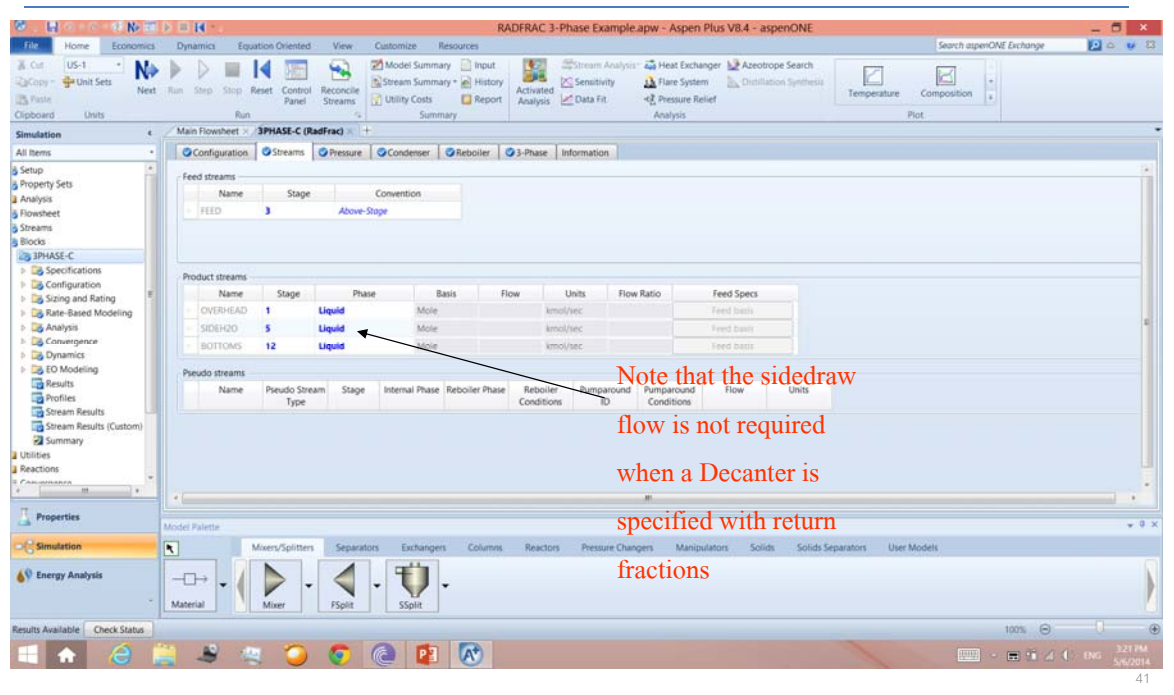

## 3-Phase Tab in 3-Phase RADFRAC

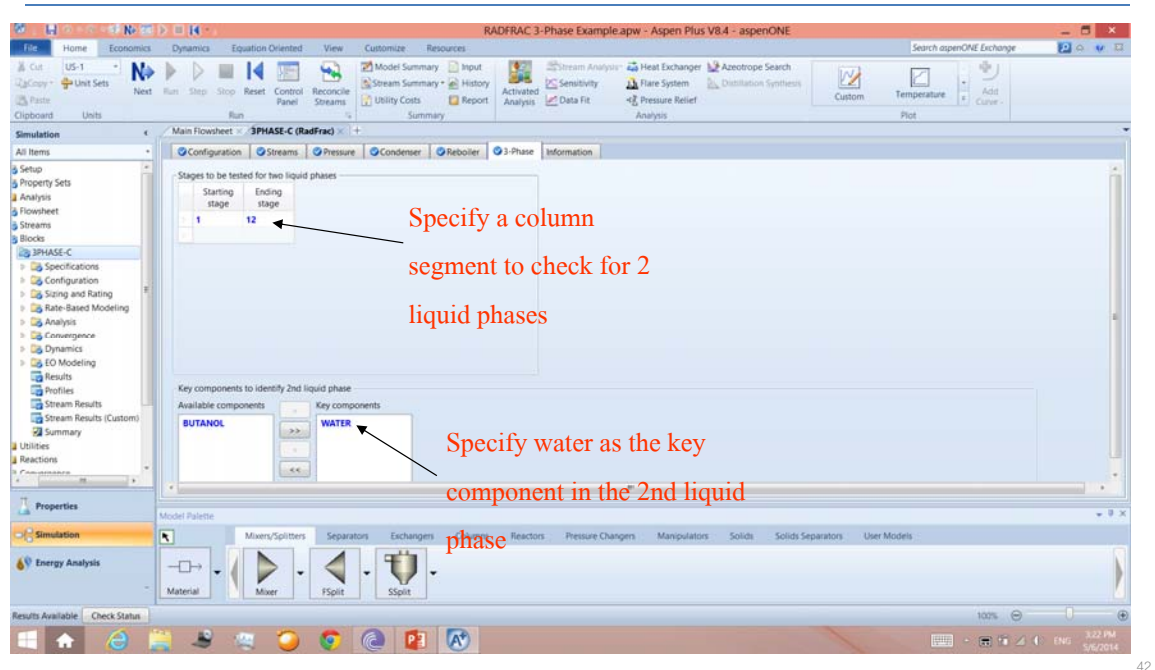

# Specify DECANTER in the Decanter Folder

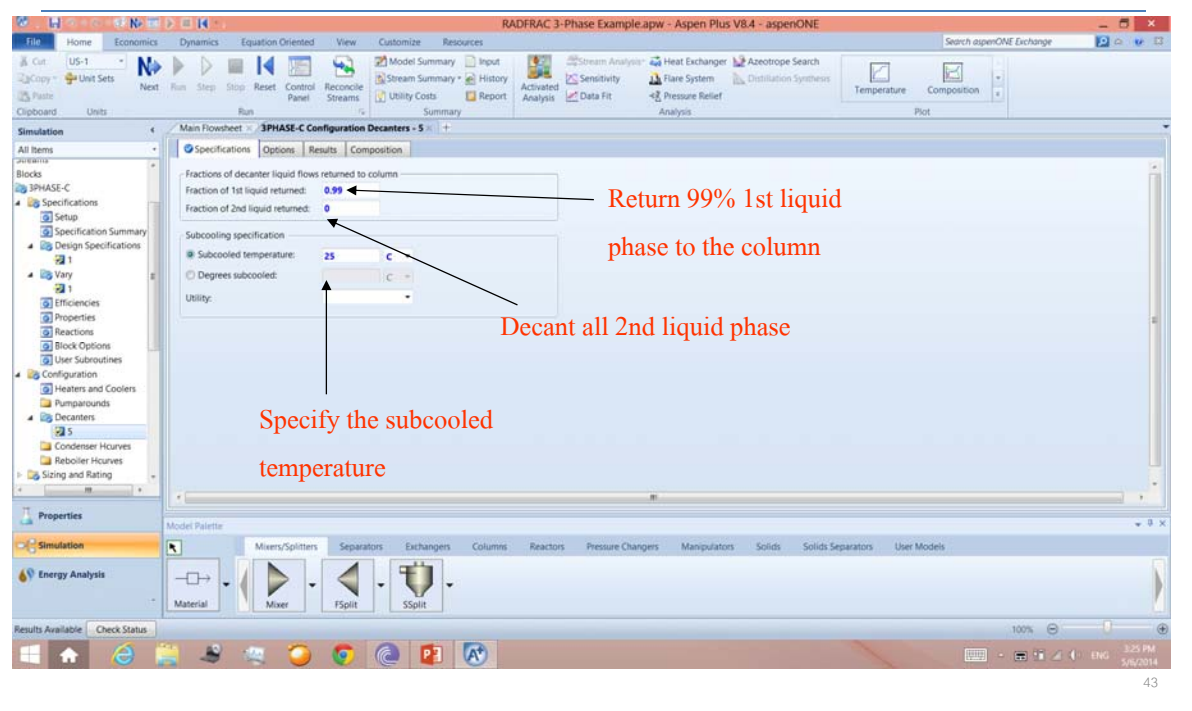

# Specify the Manipulated Variable in Design-Spec

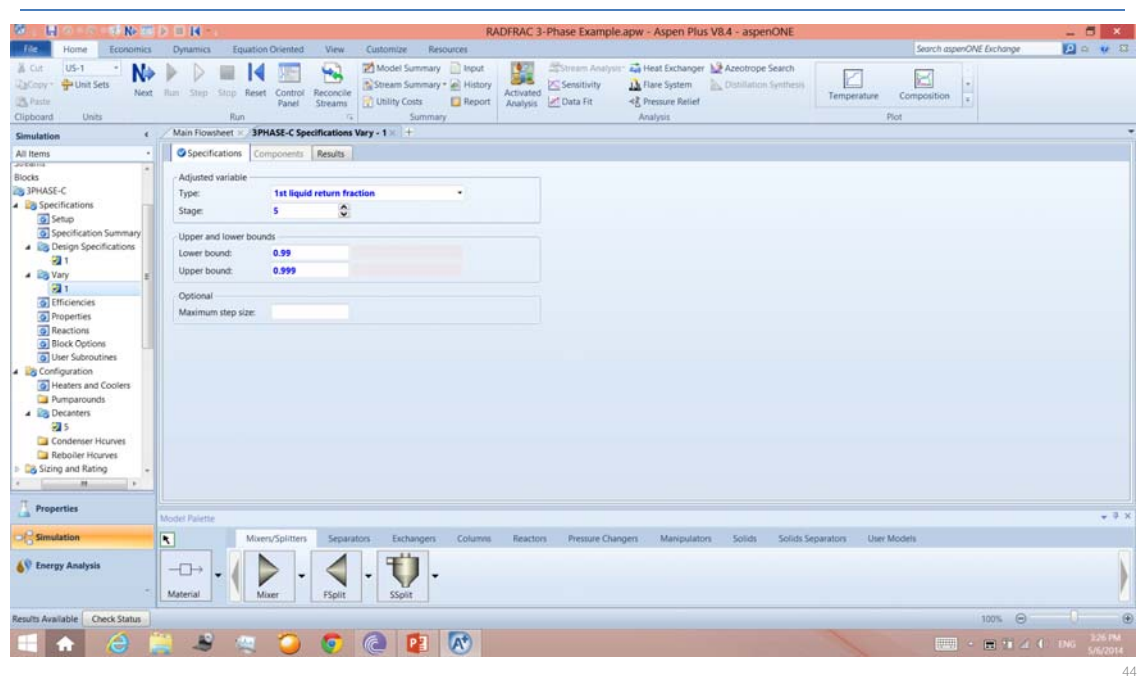

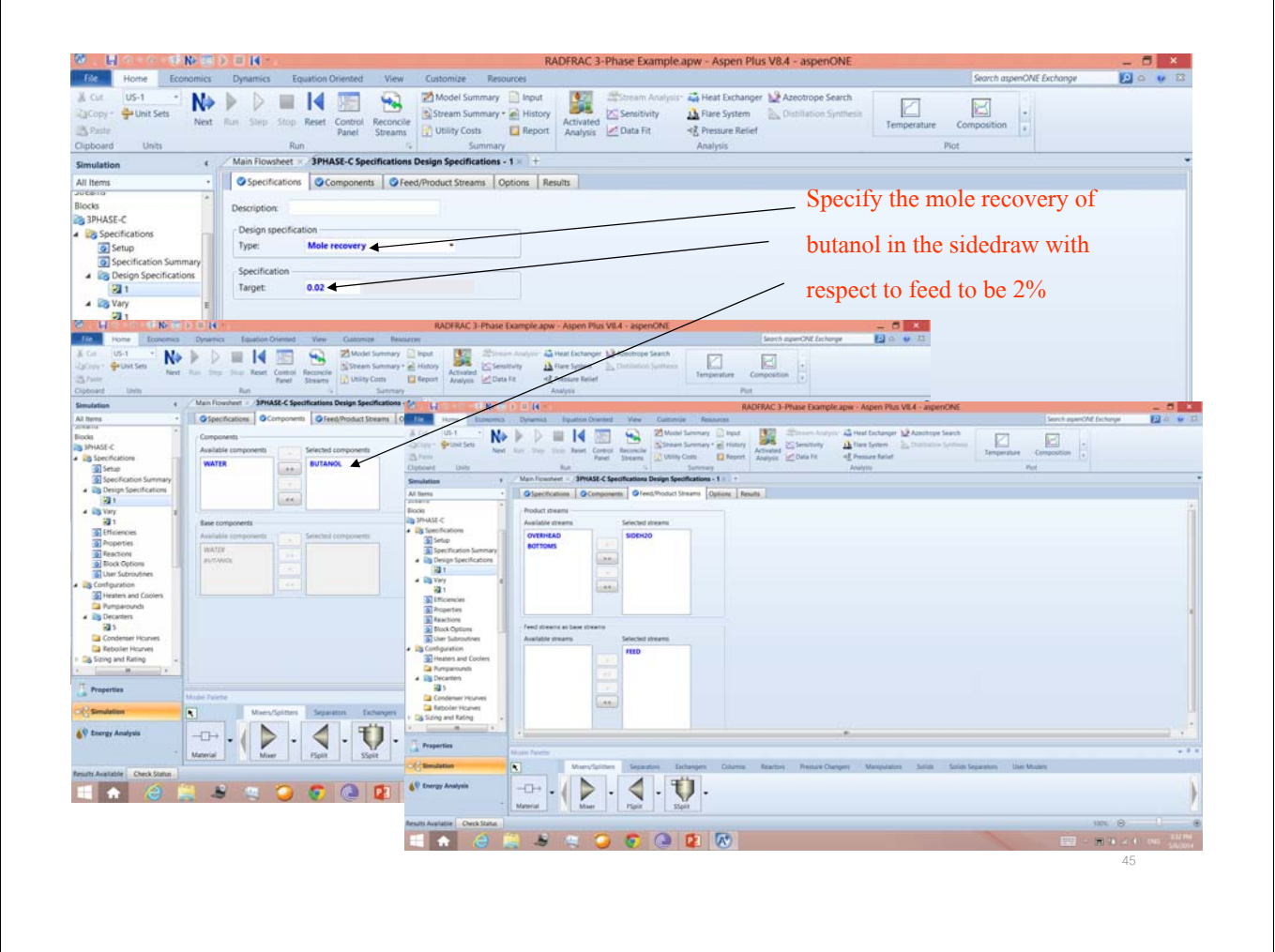

### Results from 3-Phase Design RADFRAC

**Key Results:** 

- $-$  Calculated reflux ratio = 6.86
- ${\rm T_{TOP}}$  = 92.6  $^{\rm o}$  C ,  ${\rm T_{BOTTOM}}$  = 122.5  $^{\rm o}$  C
- Calculated 1st liquid return fraction (in design-spec) = 0.99838
- Decanter results:
	- Cooling duty = -870.7 MMkcal/hr

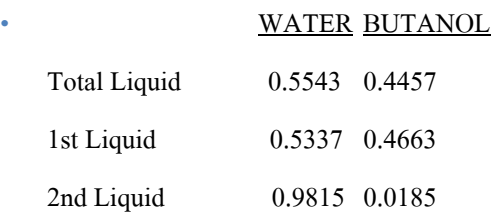

Question: How many trays exhibit 2 liquid phases?

### Stream Results from 3-Phase Design RADFRAC

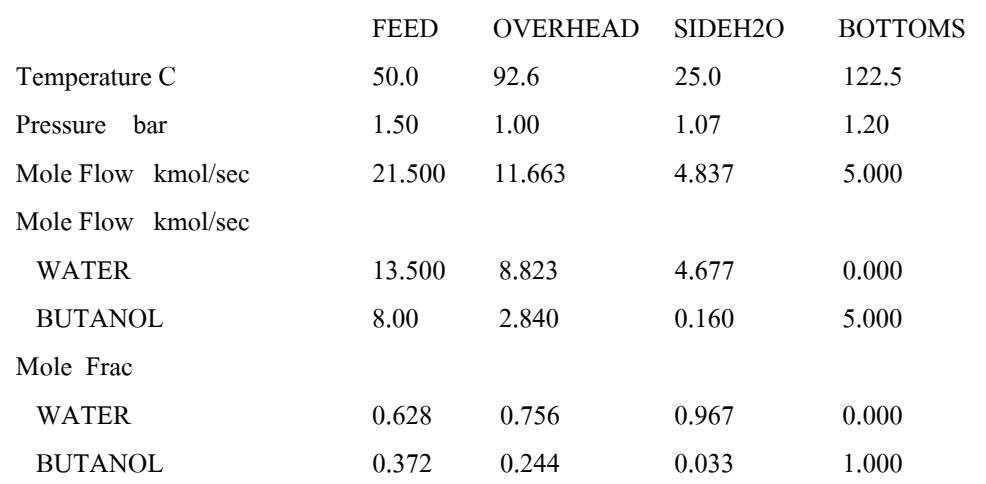

### RADFRAC Advanced Features

 Vaporization efficiencies or Murphree efficiencies can be specified for individual trays or individual components in the Efficiencies folder.

RADFRAC can handle chemical reactions (reactive distillation)

- Equilibrium-controlled, rate-controlled, or electrolytic
- Reactions can occur in liquid and/or vapor phase.
- Example: nitric acid absorption tower

### RADFRAC Advanced Features (Cont'd)

 $\Box$  Sizing of tray columns and packed columns can be performed. –Sizing results such as column diameter and column area will be calculated based on: • Tray type, tray geometry (e.g tray spacing), number of passes, flooding approach, etc. for tray columns • Packed height, packing characteristics and materials, pressure drop, etc. for packed columns

### RADFRAC Advanced Features (Cont'd)

■ Rating of tray columns and packed columns can be performed

– For tray columns, rating results such as maximum flooding factor, pressure

drop, downcomer velocity and backup will be calculated based on:

- Tray geometry, weir height, etc.
- –For packed columns, rating results such as stage liquid holdup, stage pressure drop will be calculated based on:
	- Packing characteristics, packed height, surface area, void fraction, etc.

## Workshop 5: RADFRAC Distillation Model

Go to Course Notes Section 9 and work on Workshop 5.

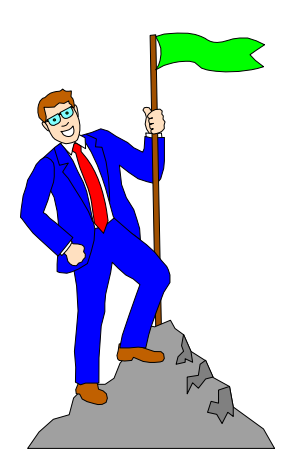